# **Tipuri structurate de date în C++.**

### **Structuri de date pentru memorarea şirurilor de numere (***VECTORI***)**

#### **Ce este un vector şi când este necesară reprezentarea datelor cu ajutorul lui?**

În foarte multe probleme apare necesitatea de a prelucra repetat un şir cu multe valori de acelaşi tip, care nu pot fi denumite prin variabile obişnuite (simple), datorită numărului prea mare de elemente.

Exemplu:

- 1) La supermarket, trebuie analizate un şir de n preţuri de produse (n<10000) codificate cu numere de la 1 la n. Produselor cu preţul maxim trebuie să li se aplice o reducere de 50%. Se va afişa preţul final şi codul produselor pentru care a fost aplicată reducerea.
- 2) Rezultatele celor n candidaţi la un concurs (n<300) trebuie afişate în ordinea descrescătoare a punctajelor obţinute.

VECTOR = ansamblu de valori de acelaşi tip, depuse în memorie pe poziţii consecutive şi recunoscute sub nume unic.

Poziţiile pe care sunt memorate valorile sunt distincte şi numerotate crescător de la 0 la n-1 și nu pot fi modificate de către utilizator. Aceste poziții se numesc **indici**.

**Valorile componentelor din vector** nu coincid obligatoriu cu poziţiile pe care se situează şi pot fi modificate prin program.

De exemplu, acceleratul A106 este un tren cu vagoane de călători (componentele vectorului, toate la fel), numerotate de la 1 la 10 (indicii vagoanelor). În fiecare vagon se află un număr de călători la un moment dat. Trenul nu-şi modifică structura dar numărul de călători din fiecare vagon se schimbă în fiecare staţie în care urcă şi coboară călători.

## **Declararea unui vector. Referirea unei componente.**

**tip\_valori nume\_structura[nr\_max\_elemente+1];** ex: int a $[101]$ ;

//declararea unui vector **a** cu cel mult 101 numere intregi, numerotate de la 0 la 100

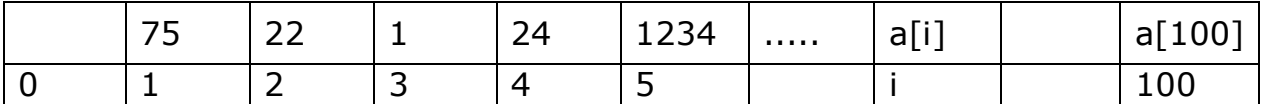

- 0,1, 2,...i se numesc indici (indica pozitia valorii in sir)
- 75, 22, 1,24,1234,...., **a[i]** sunt valorile efective de pe pozitiile date (ex: numărul de cuvinte de pe pagina de carte numarul i, numărul de călători din vagonul i, pretul produsului cu codul i etc.)
- $\bullet$  a[i] = valoarea de pe pozitia i (referirea componentei i)

## **Operaţii specifice**

```
1. Citire (doar prin parcurgerea componentă cu componentă)
  int a[101], n, i;
  fin>>n;
  for (i=1; i<=n; i++)fin>>a[i];
```
**2. Scriere** (doar prin parcurgerea componentă cu componentă)

```
- de la stânga la dreapta
for (i=1; i<=n; i++)fout<<a[i]<<' ';
ex: pe sirul de mai sus, pentru n=5 se va afişa
75 22 1 24 1234
- de la dreapta la stânga
for (i=n; i>=1; i--)fout <<<a [i] <<\prime ';
ex: pe sirul de mai sus, pentru n=5 se va afişa
```

```
1234 24 1 22 7
```
3. **Parcurgere** (în scopul prelucrării valorilor din vector)

```
for (i=1; i<=n; i++)prelucrare (a[i]);
```
ex: determinarea minimului unui şir de numere

```
int mini;
....
mini=a[1];
for (i=2; i<=n; i++)if (a[i]<mini) mini=a[i];
....
```
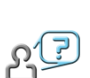

## **Vectori – APLICAŢII**

- 1. Se citesc cele n numere naturale (n<100). Afişaţi câte numere din şir sunt divizibile cu ultimul element al şirului.
- 2. Gigel s-a documentat şi a făcut o listă cu preturile ultimelor **n** smartphone-uri apărute şi altă listă cu prețurile celor mai vandute m gadgeturi. Ajutați-l să determine cel mai scump smartphone şi cel mai ieftin gadget. Dacă sunt mai multe, sa afişeze toate poziţiile din listele corespunzătoare.
- 3. Date fiind un şir cu n numere naturale (n<1000) şi un 0<k<n, calculaţi şi afişaţi produsul ultimelor k numere diferite de 0, dacă există. Dacă nu sunt k astfel de numere în şir, afişaţi mesajul IMPOSIBIL.

4. Duduţa are 2 albume cu poze pe Facebook. In primul album are **n** poze, în cel de al doilea are **m** poze. Fiecare poză are un anumit numar de like-uri. Calculaţi câte poze din primul album au mai puţine like-uri decât fiecare poză din cel de-al doilea şi care sunt acestea. Pozele sunt numerotate cu numere de la 1 la n respectiv de la 1 la m (1<n,m<50).

## **Exemplu**:

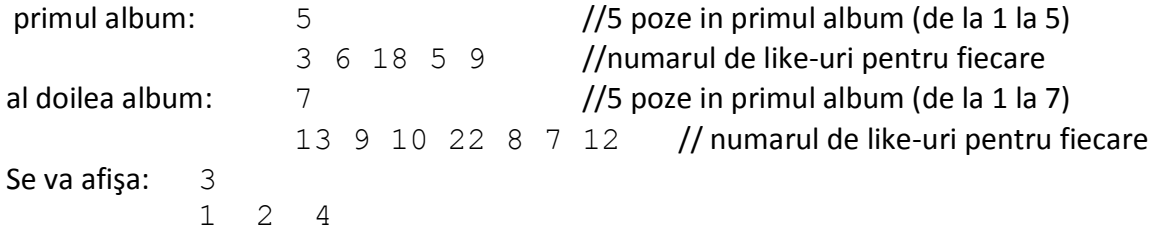

adica: sunt 3 poze in primul album care au mai putine like-uri decât orice poză din al doilea iar pozele căutate sunt prima (3 like-uri), a doua (6 like-uri) şi a patra (5 like-uri).

Scrieţi câte un program C++ pentru fiecare dintre cerinţele de mai jos.

- 5. Se citeşte de la tastatură **n**, un număr natural nenul, n<100, apoi se citesc cele n elemente ale vectorului **a**. Să se afişeze pe ecran:
	- a. Poziţiile din vector pe care se află numere divizibile cu 5
	- b. Elementele vectorului care au ultimele două cifre egale, în ordinea inversă apariţiei în vector
	- c. Numărul de valori egale cu 0 din vectorul dat
	- d. Suma numerelor de exact 3 cifre din vectorul dat
	- e. Numerele care sunt egale cu media aritmetică a elementelor din vector
	- f. Perechile de numere alăturate din vector care au aceeaşi paritate (sunt ambele pare sau ambele impare)
- 6. Se citeşte de la tastatură **n**, un număr natural nenul, n<100, apoi se citesc cele n elemente ale vectorului **a**. Să se afişeze pe ecran:
	- a. produsul numerelor mai mari decât 100
	- b. numărul de valori negative
	- c. numerele care sunt egale cu media aritmetică a vecinilor lor (numărul din stânga+numărul din dreapta lui)/2
	- d. mesajul DA, dacă toate valorile sunt în ordine crescătoare şi NU altfel
- 7. Se citesc din fişierul text **medii.in n**, numărul de elemente (n<40) apoi cele n medii la informatică ale unei clase de elevi a<sub>1</sub>, a<sub>2</sub>, ....a<sub>n</sub>. Să se scrie în fișierul **medii.out**:
	- a. Indicii elevilor cu media 10
	- b. Numărul de elevi corigenţi (cu media<5)
	- c. Media clasei
	- d. Media cea mai mică şi media cea mai mare din clasă
- 8. Se citesc din fişierul text **produse.in, S**, o sumă de bani disponibilă, **n**, numărul de produse (n<1000) apoi cele n prețuri ale unor produse  $p_1, p_2, \ldots, p_n$  și cantitățile în care sunt disponibile c<sub>1</sub>,c<sub>2</sub>, ....c<sub>n</sub> Să se scrie în fișierul **produse.out**:
	- a. Mesajul **DA**, dacă toate produsele pot fi cumpărate cu suma S şi **NU**, altfel
	- b. Cel mai mare număr de produse la fel care pot fi cumpărate cu suma dată
	- c. Cele mai ieftine produse şi numărul lor
	- d. Lista produselor în ordinea crescătoare a preţurilor şi, la acelaşi preţ, în ordinea descrescătoare a cantităților